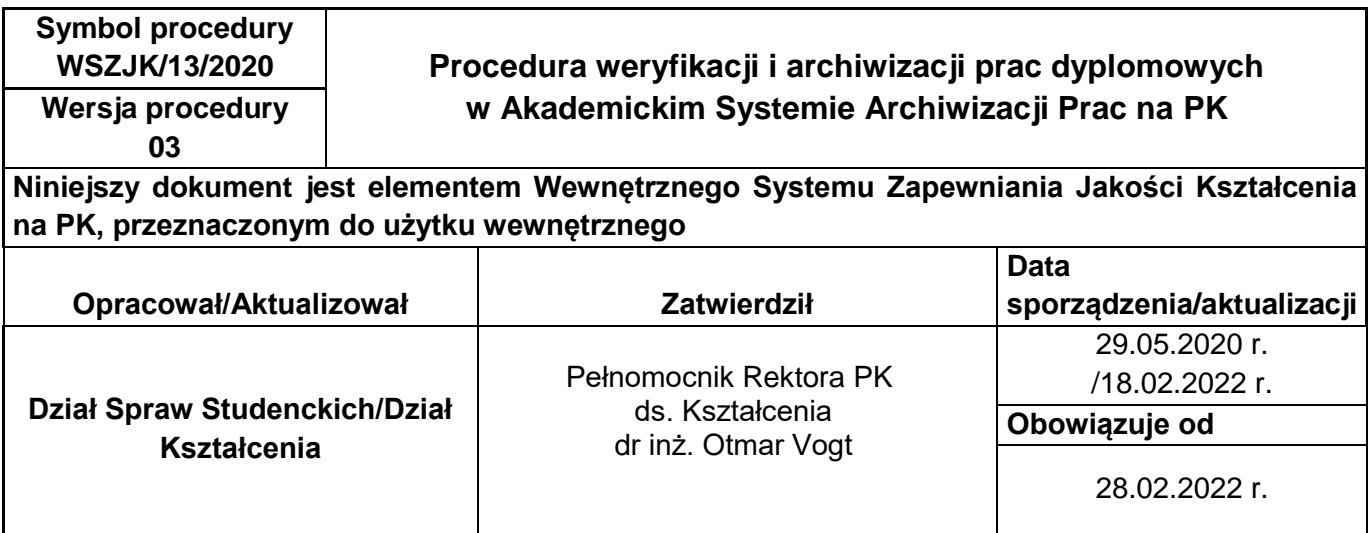

## **1. CEL I ZAKRES STOSOWANIA PROCEDURY**

Celem procedury jest określenie trybu i zasad postępowania przy weryfikacji i archiwizacji prac dyplomowych (inżynierskich, licencjackich, magisterskich) studentów PK w Akademickim Systemie Archiwizacji Prac Dyplomowych (ASAP) oraz przy przesyłaniu ich do Ogólnopolskiego Repozytorium Pisemnych Prac Dyplomowych/Repozytorium Pisemnych Prac Dyplomowych (ORPPD/RPPD).

## **2. DEFINICJE:**

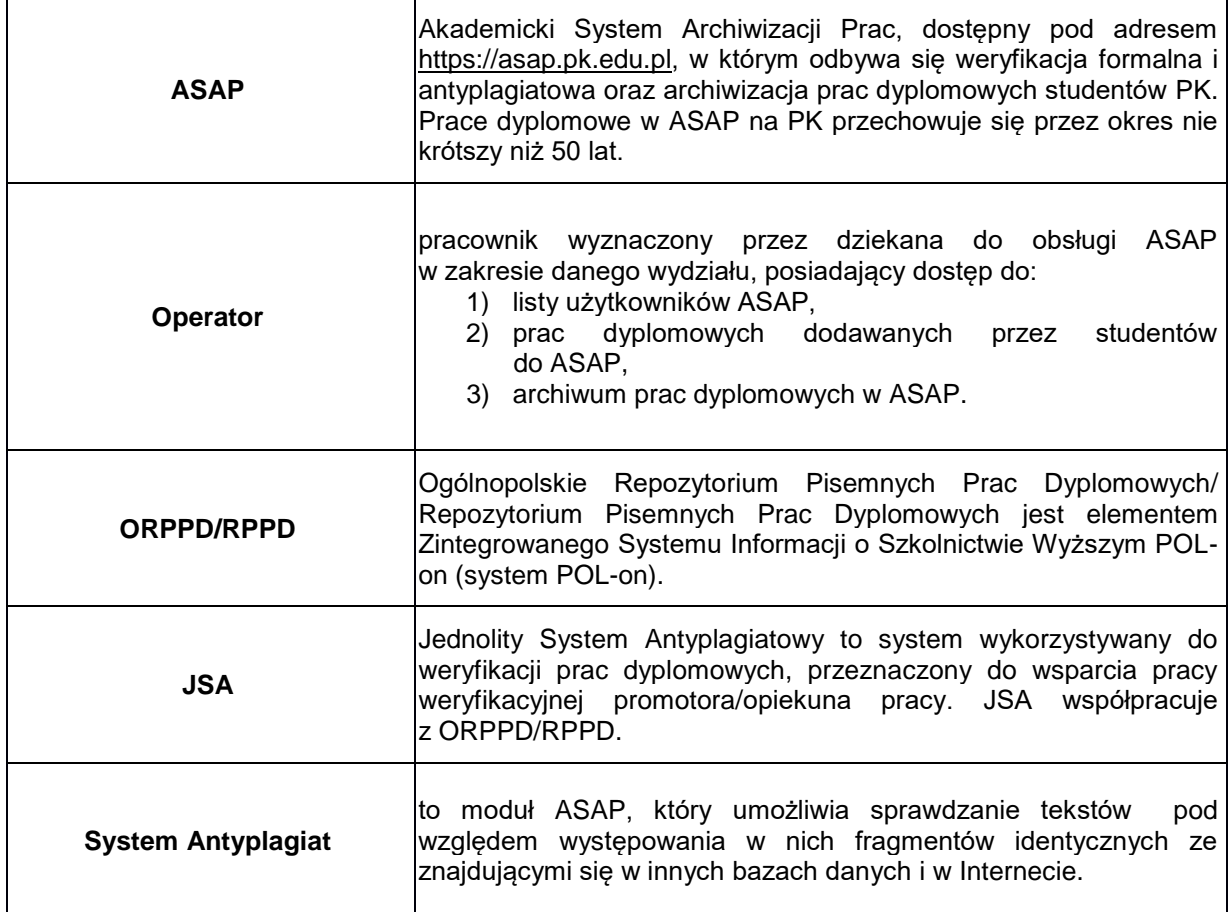

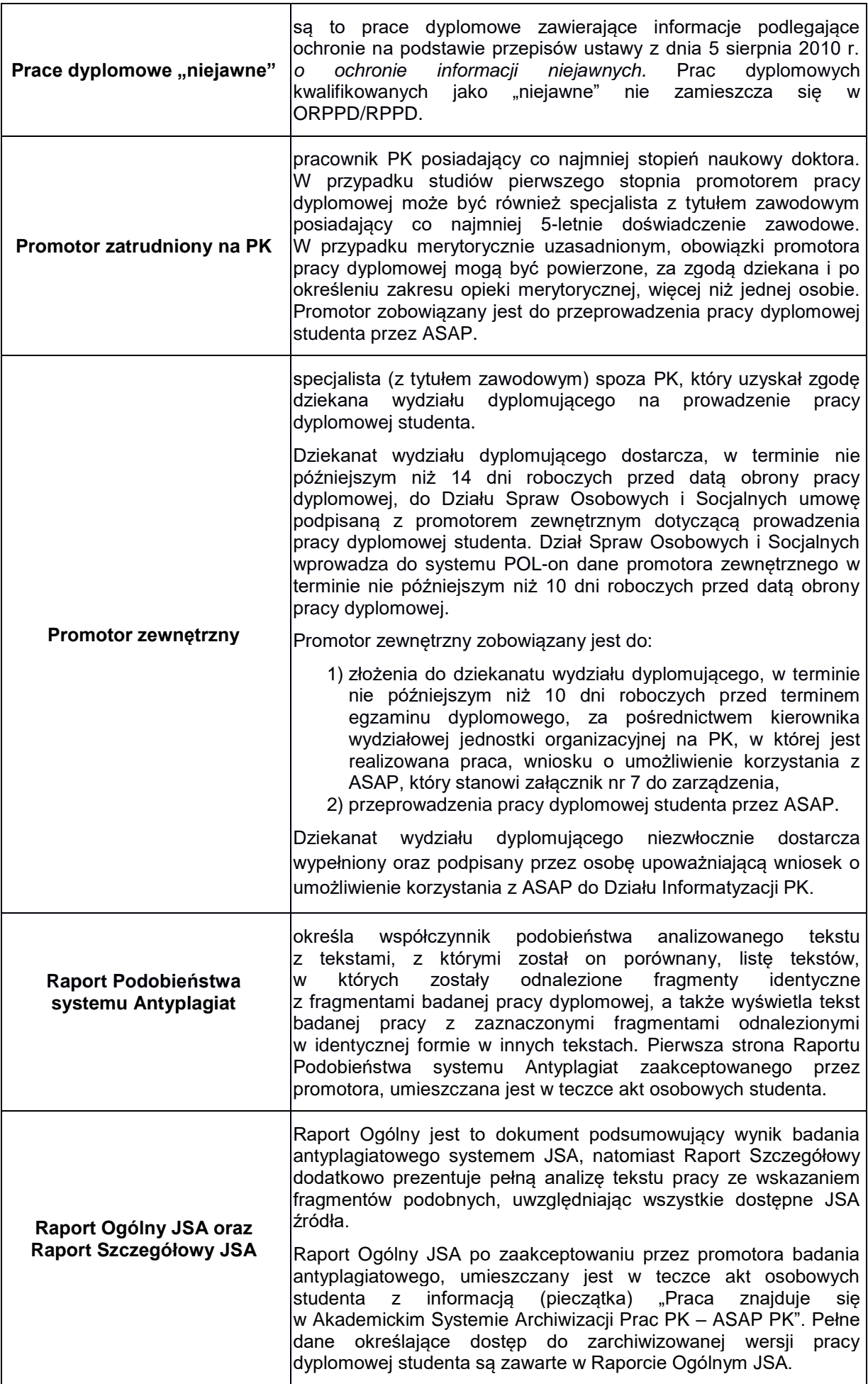

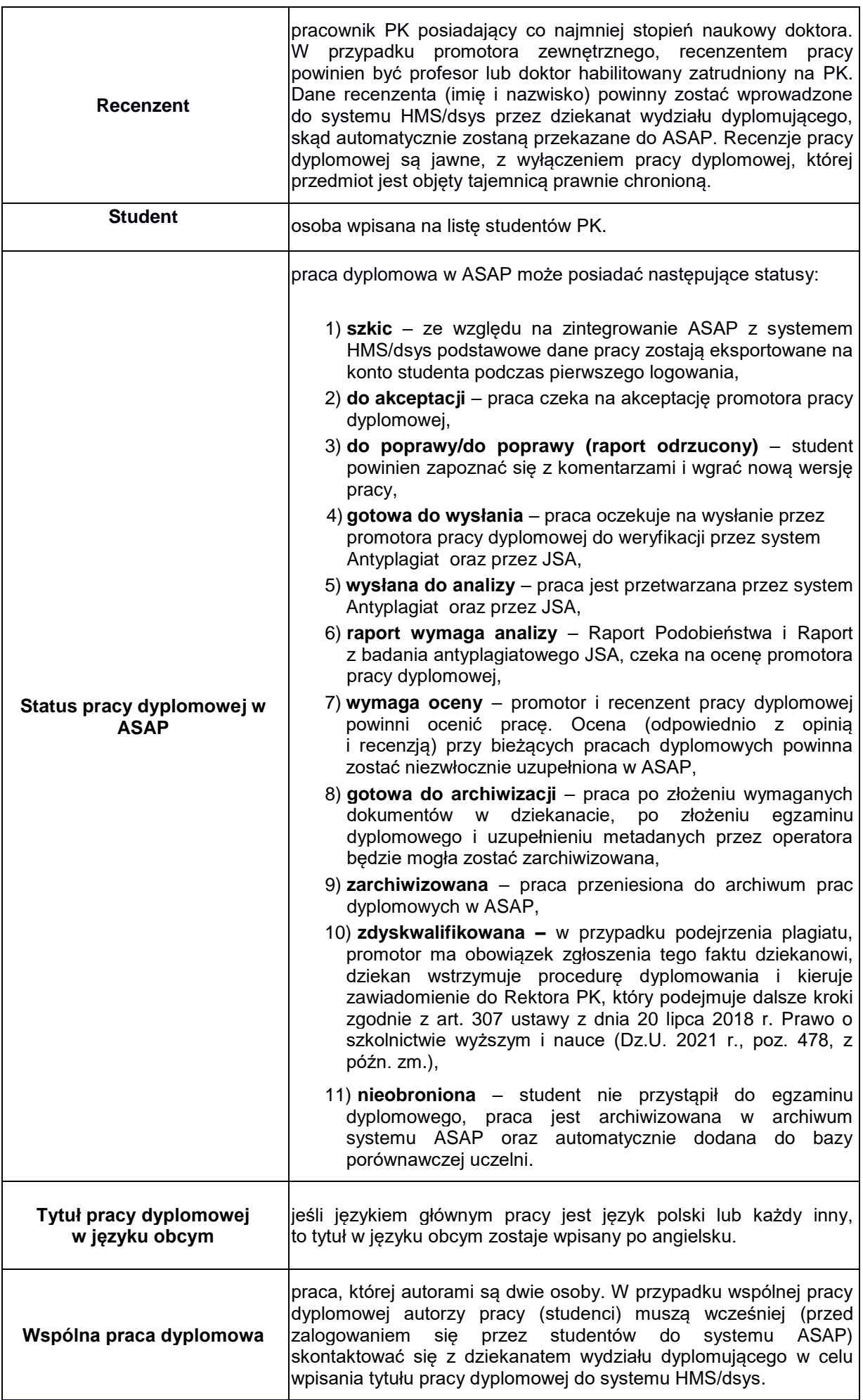

## **3. KOLEJNOŚĆ DZIAŁAŃ:**

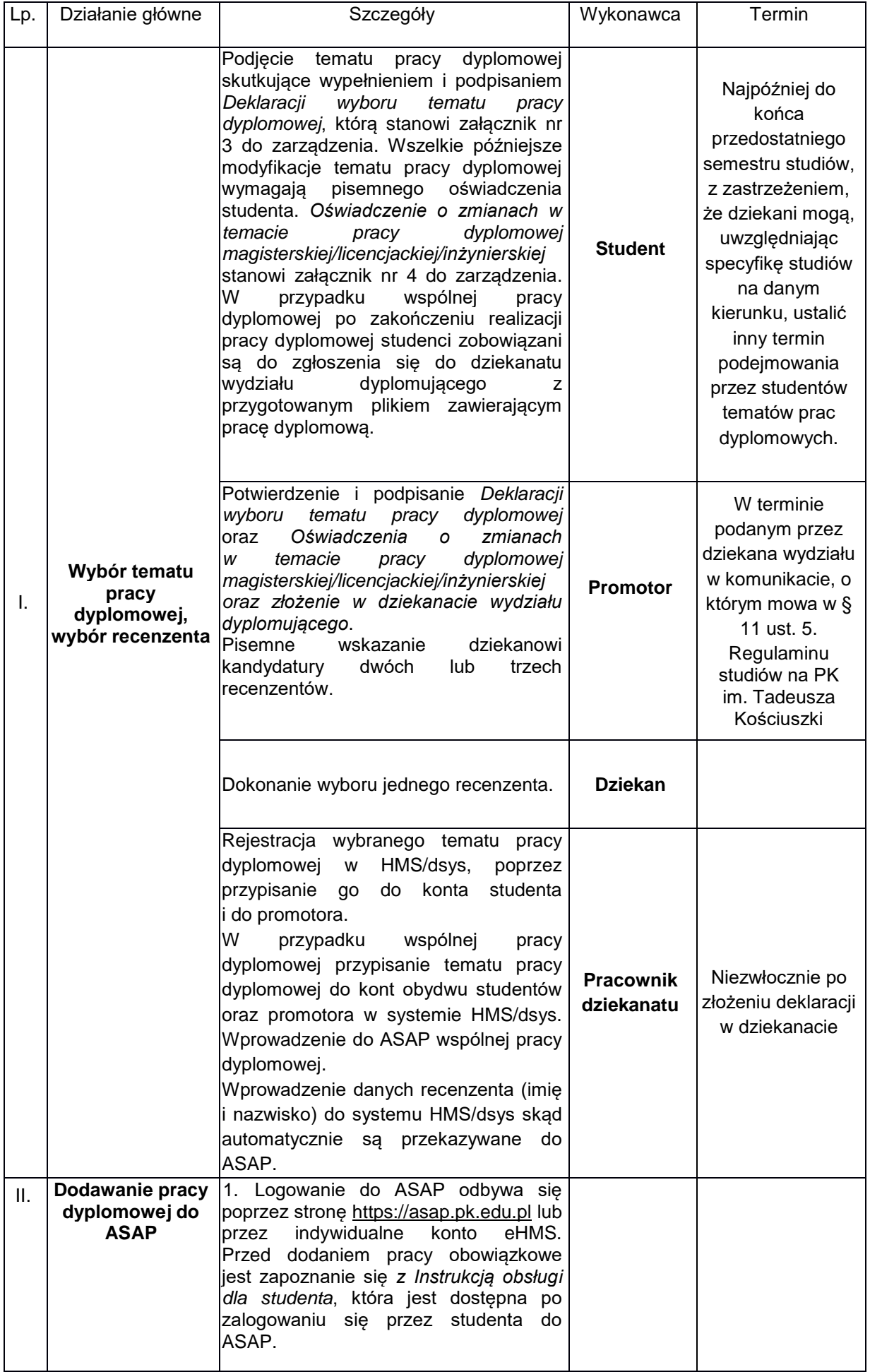

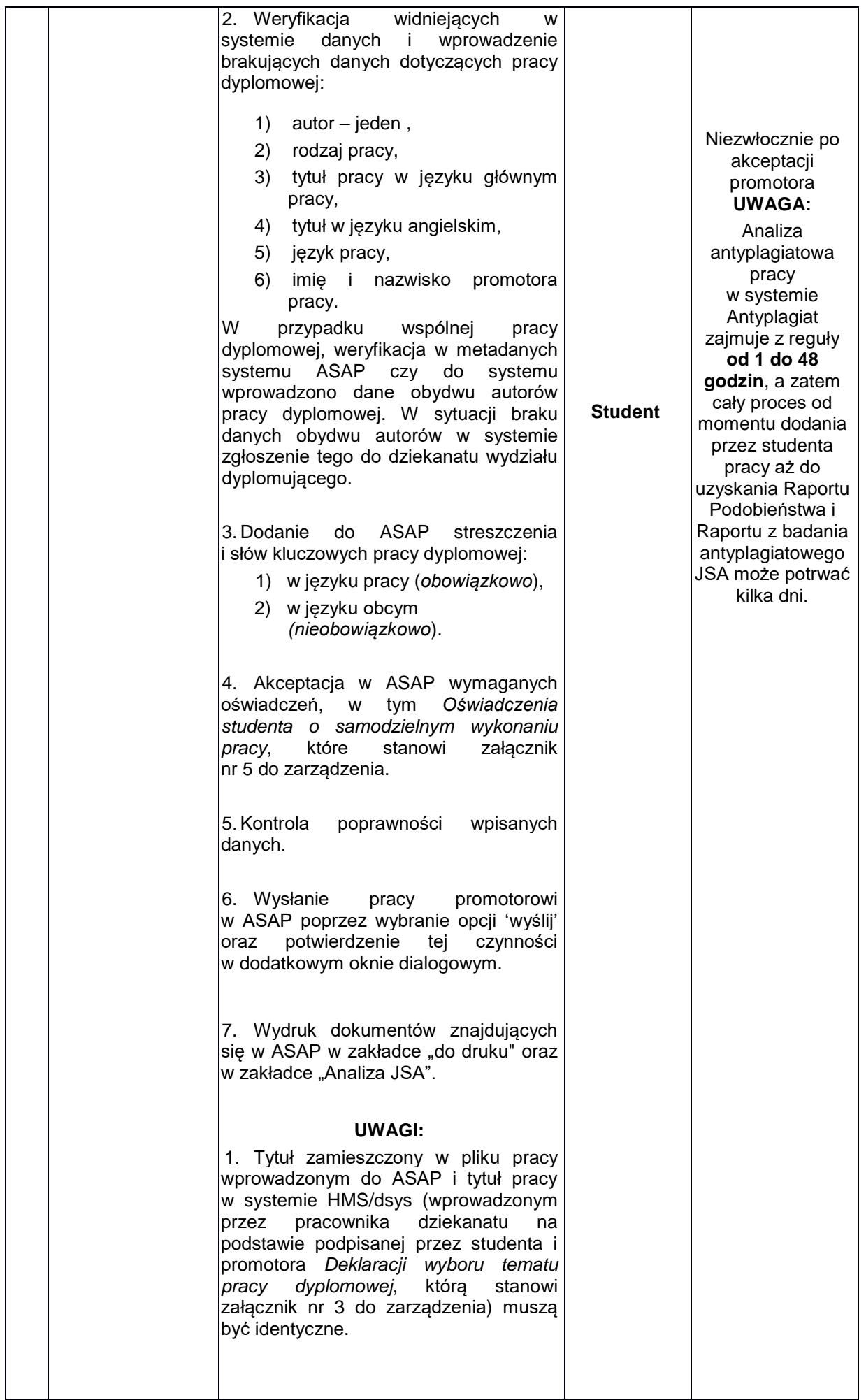

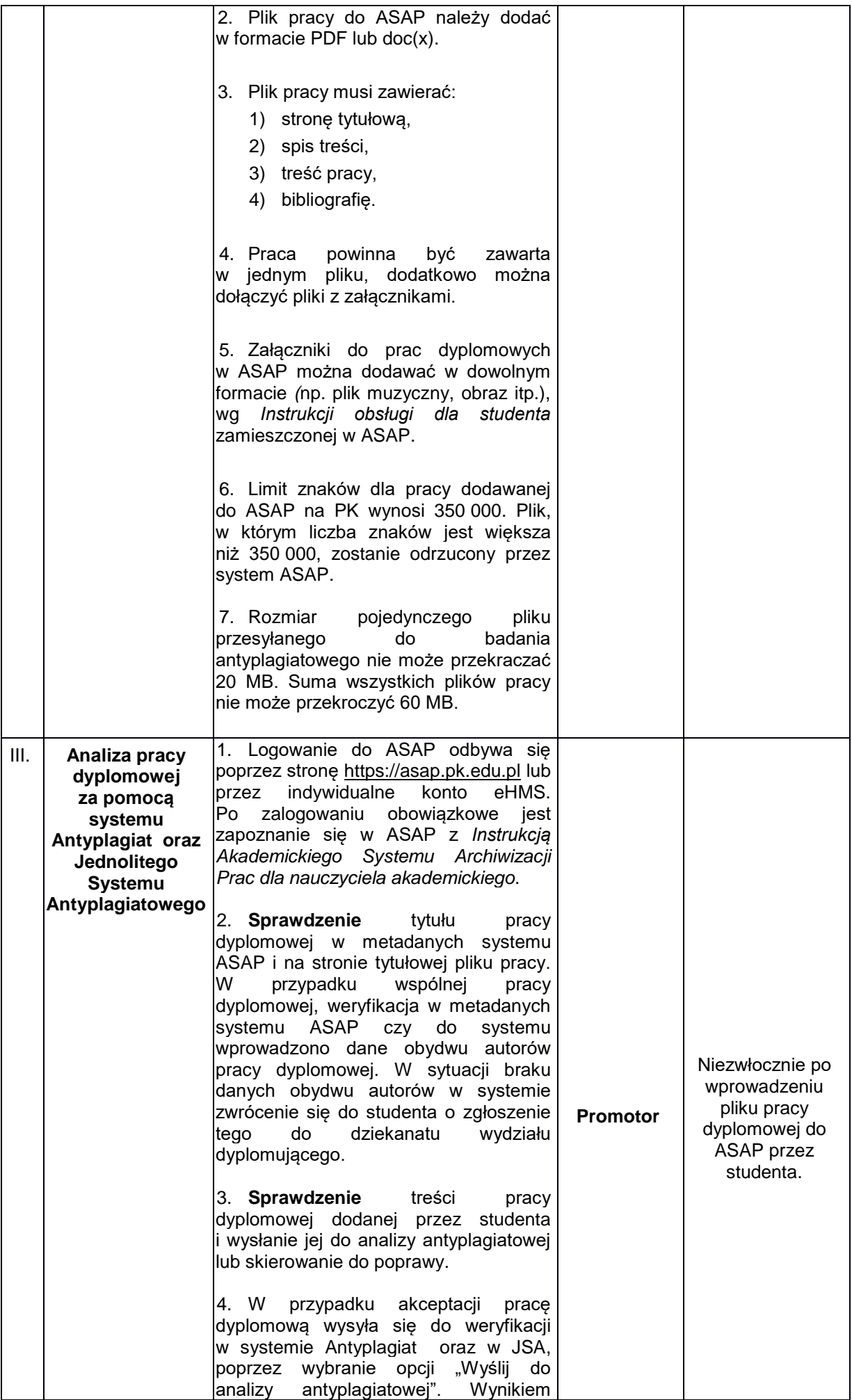

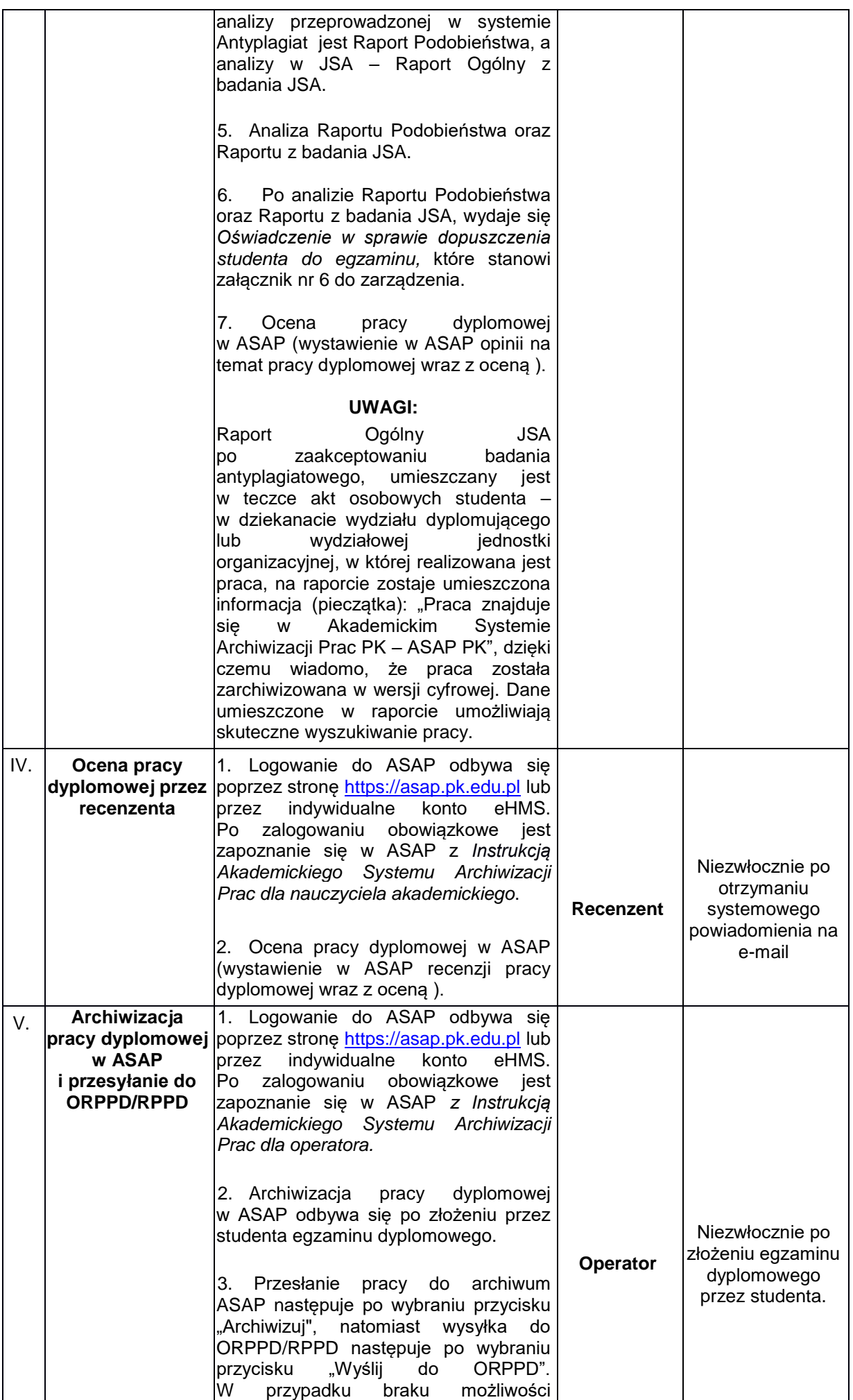

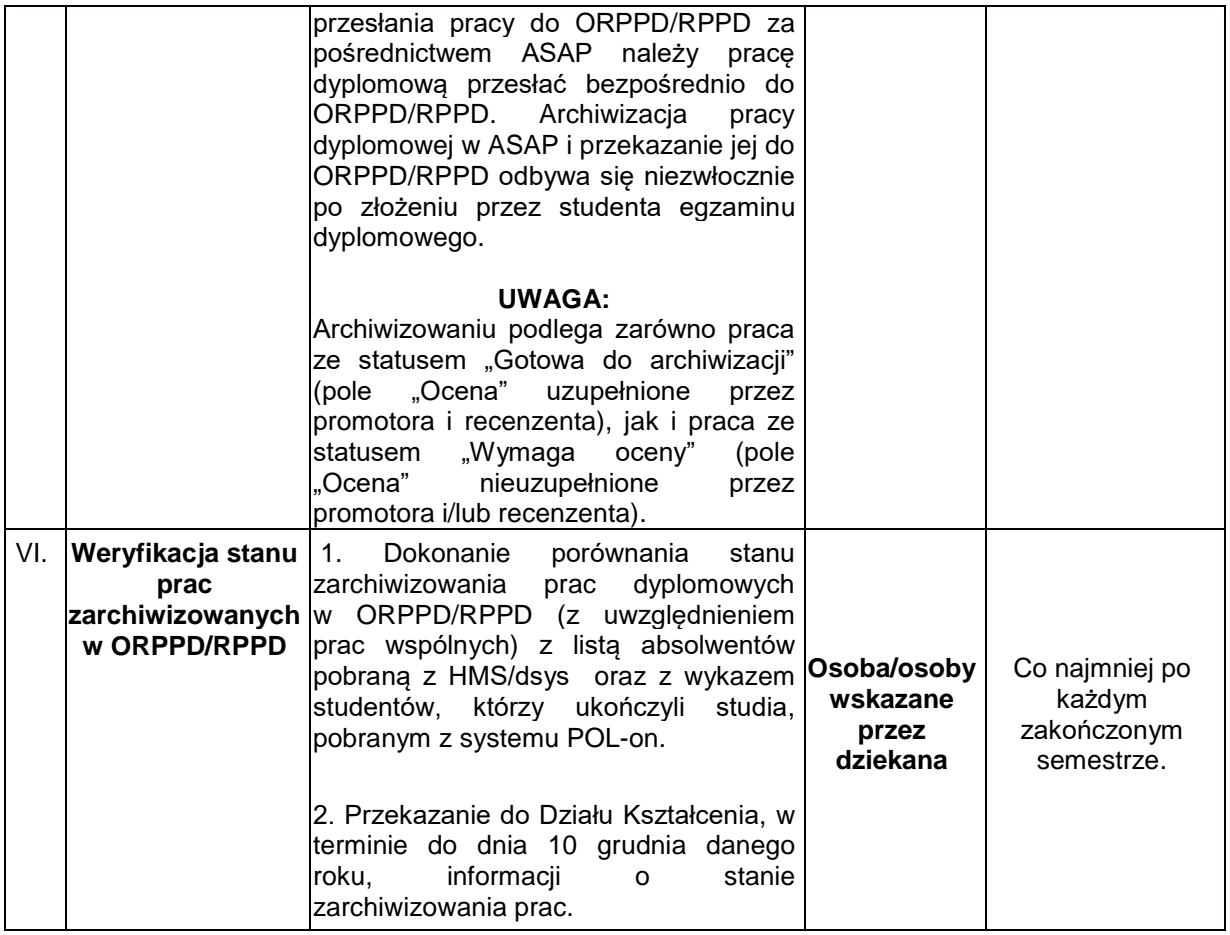